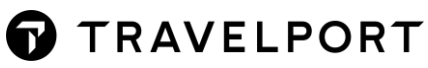

## TRAVELPORT+ PNR BASICS

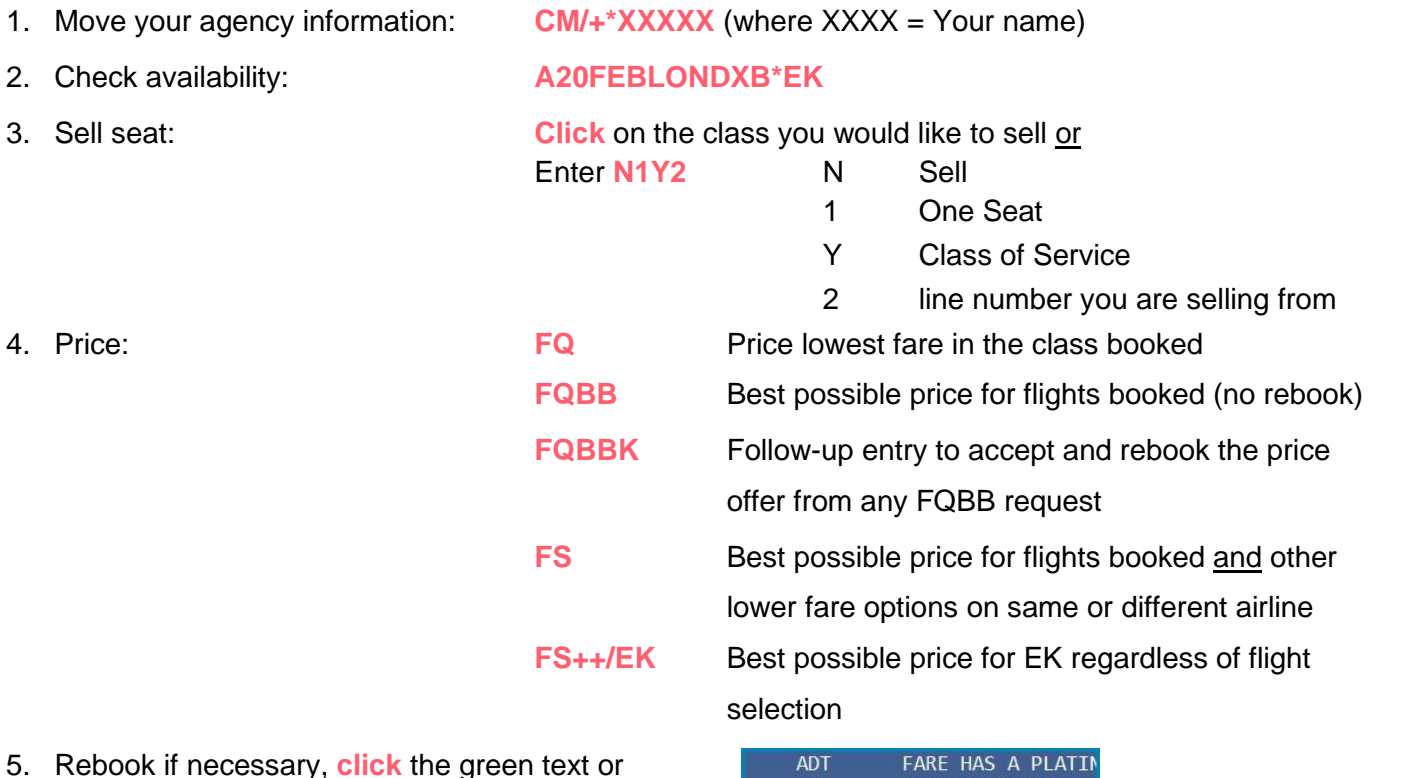

5. Reb **tab and enter** to the right of the green text:

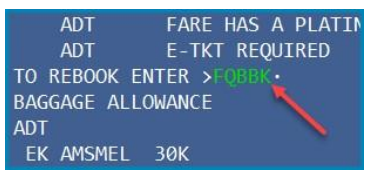

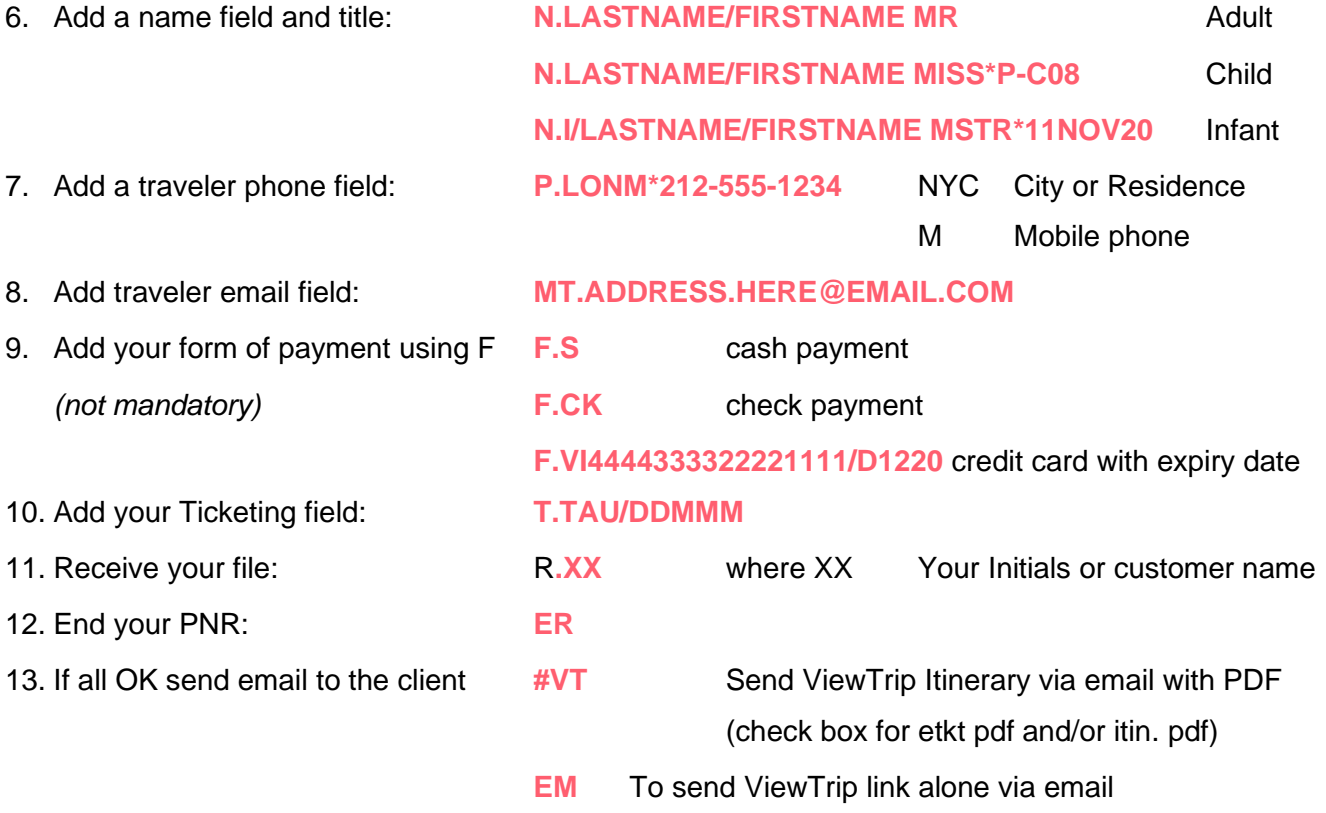